## $DECC$ **Protokolle Modbus RTU und Modbus ASCII**

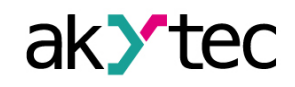

# **Unterstützte Modbus-Funktionen Fehlercodes**

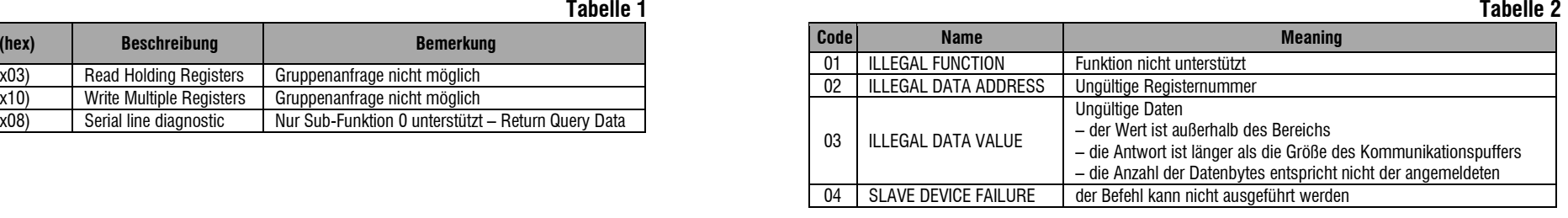

### **Modbus Registers**

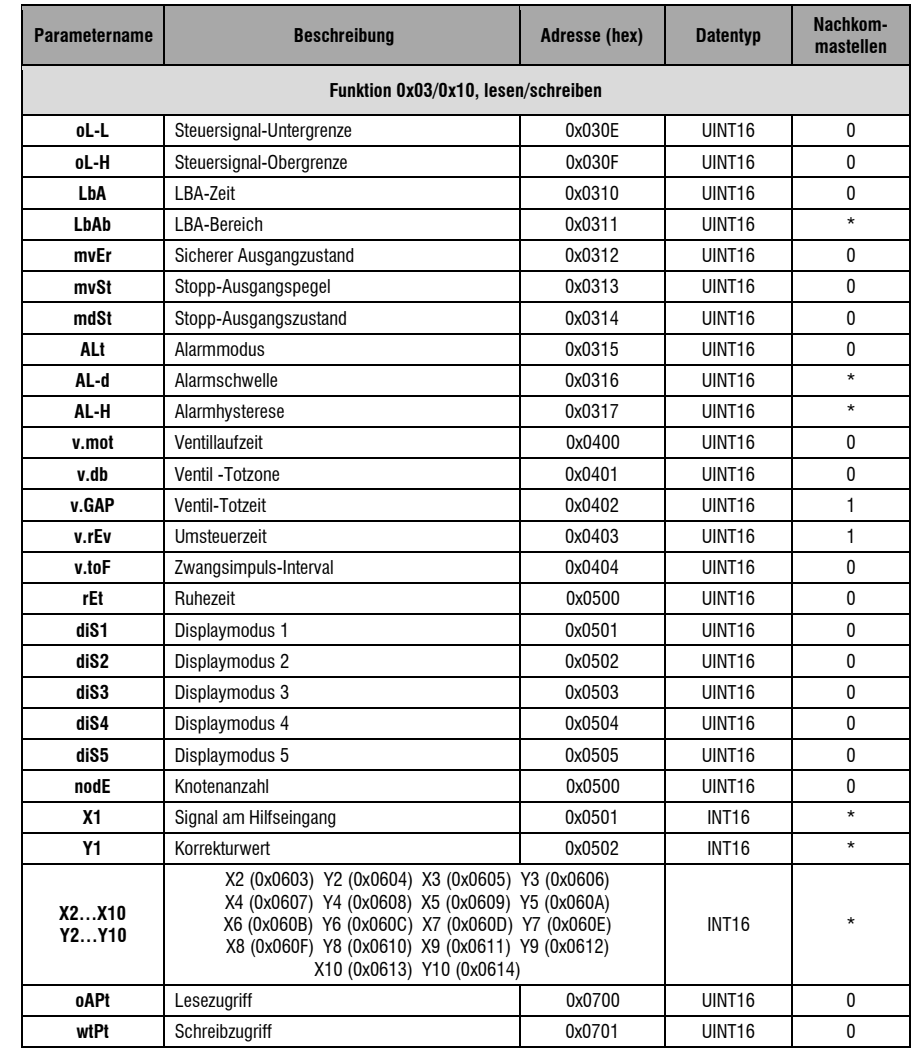

**Hinweis:**

*\* siehe dP1 \*\* siehe dP2*

### **Datentyp**

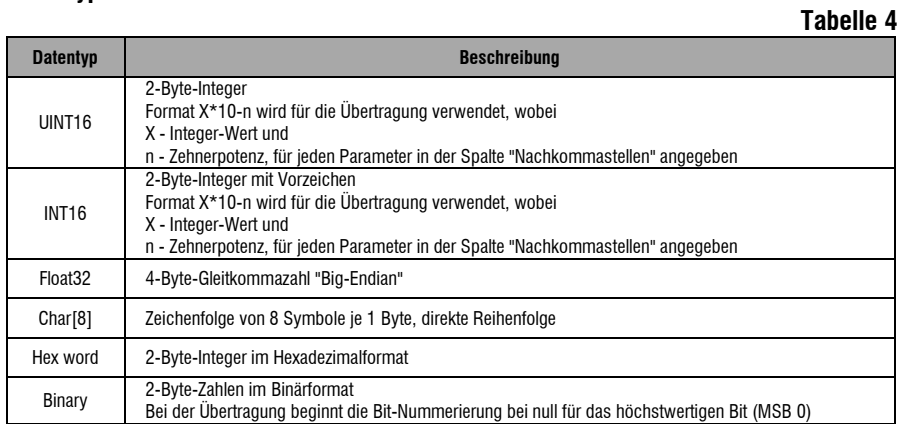

### **Bit-Zuordnung des Parameters "StAt"**

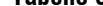

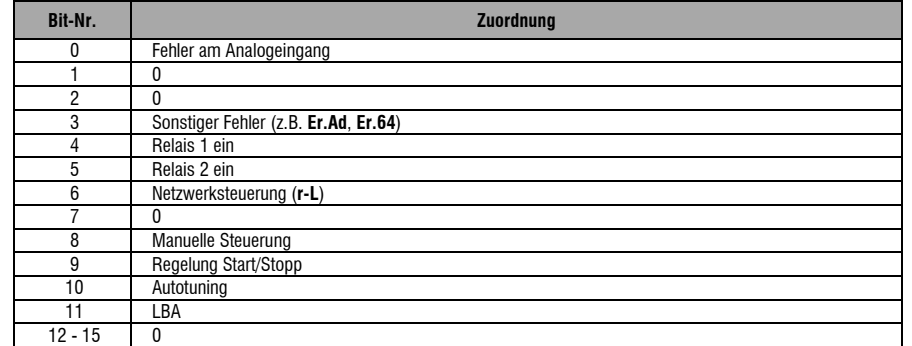

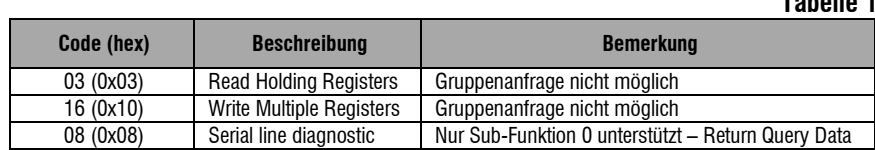

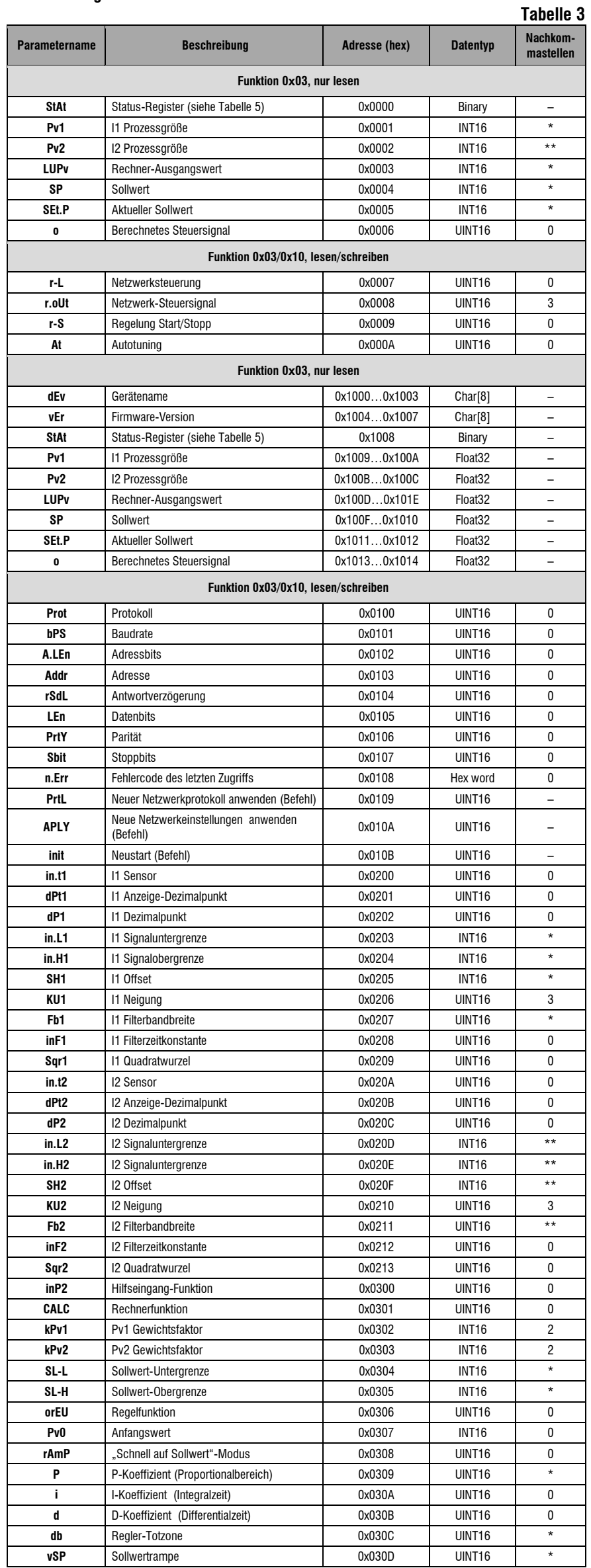